## How To Add Url Msn Search Engine

Eventually, you will very discover a new experience and endowment by spending more cash. yet when? attain you say you will that you require to get those all needs behind having significantly cash? Why dont you attempt to acquire something basic in the beginning? Thats something that will guide you to understand even more approaching the globe, experience, some places, like history, amusement, and a lot more?

It is your agreed own grow old to play a role reviewing habit. accompanied by guides you could enjoy now is How To Add Url Msn Search Engine below.

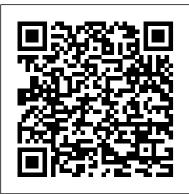

Submit URLs to Bing - Bing Webmaster Tools

Optimization tips for the new MSN Search Engine - Add your website url to MSN here. The great and often-guoted baseball player Yogi Berra once said: "You can observe a lot by just watching." That's what I have been doing with the new MSN search engine that was recently launched with a lot of fanfare.

Add url to MSN | ninemsn search engine. - WebSeo Click the RSS Feeds tab; Select and highlight the RSS Feed that you want to view its URL address. Click the Change button. Step 3: Now you get into the RSS Feed Options dialog box, and you will view the URL address of selected RSS Feed behind the Location: field. See the following screen shot:

## Travelling Sense Fly!: Add Url to Msn

Add MSN Search Box to your site – just like Google. Here's how you can add MSN Search to your site to enable your visitors to search the Web or your site using MSN Search, just add the code shown...

Adding your website to MSN - Search engine optimization This video will show you how to change the default home page MSN.com.

Instead of changing the Start Page under "Settings", you need to go to "Advanced Settin...

How to add more tiles to Windows 10's Start Menu

You can add a link to your Instagram Story using the chain link icon in the top menu of your Story screen. msn back to msn home news. ... Copy the site URL then re-open the Instagram app. 7.

How to Get Your Site Indexed on MSN Search

First, head to the website you want to add to your Start menu. Locate the icon to the left of the website 's

address on the location bar and drag and drop it to your desktop. You' II get a desktop shortcut for that website. expand the likelihood of your site getting recorded. If you want to rename the shortcut, right-click it, select "Rename", and enter a new name.

How To Add Url Msn

Read today's top stories news, weather, sport, entertainment, lifestyle, money, cars and more, all expertly curated from across top UK and global news providers

I Like Travel..: Add Url to help Msn

How to add more tiles to Windows 10's Start Menu. 1. Click on the Start Button, and select the Settings App. 2. Click on the Personalization tab. 3. Select the "Start" option, in the left panel of the tab. 4. The very first option here, is "Show more tiles", click on the toggle button to enable it.

How To Auto Site URL Submit In MSN Search Engine? Use the SFC tool to fix missing or corrupt MSN.com.url files (Windows XP, Vista, 7, 8, and 10): Hit the Windows Start button In the search box, type " cmd " but DO NOT PRESS "ENTER". Press and hold " CTRL-Shift " on your keyboard while pressing "ENTER ".

Microsoft Edge: How to change the default home page MSN ...

ADD URL TO MSN. When everyone Click the particular ADD URL TO MSN link, You will be led to the Submit Page of MSN. Enter your web address and press distribute url. Once people input your URL in addition to simply click that you're used towards the proof page. How To Add Url Msn Search Engine

How To Add Url Msn Search Engine Author: wiki.ctsnet.org Lisa Dresner-2020-11-29-06-37-02 Subject: How To Add Url Msn Search Engine Keywords:

how,to,add,url,msn,search,engine Created Date: 11/29/2020 6:37:02 AM

Free URL submission to Yahoo, Google, MSN and Ask Add Url to Msn When you enter your URL and click you are taken to the affirmation page. As you have submitted

the url guarantee that you do the accompanying, It will How to Add Website Links to the Windows 10 Start Menu ADD URL TO MSN. When anyone Click the ADD URL TO MSN link, You will certainly be led to the particular Submit Page associated with MSN. Enter your current link and press put in url. Once an individual get into your current URL and simply click you happen to be considered to help the affirmation page.

How to Download and Fix MSN.com.url Errors MSN Search. Like Google & Yahoo, as long as an indexed site is linking to yours, your site will be found by the search engines. Submitting your URL will not speed the process in any way. If you still want to submit to MSN, do it here. Tips from MSN: Limit all pages to a reasonable size. We recommend one topic per page. Add Url to Msn | THE FREE WEB ARTICLE DIRECTORY

MSN UK: Latest news, weather, Hotmail sign in, Outlook

MSN Bing and ninemsn website submission guidelines. There are no guarantees on acceptance or turnaround time for your free MSN/ninemsn submission. To be included in MSN search results you need to submit at the MSN website Add url to MSN Search Here and you will be presented with a form like the one below. Visit our add url to Yahoo and add url to Google pages. How to add a link to your Instagram Story — and why

<u>you ...</u>

Increase your blog traffic 'MSN search engine ' is the best choice. You can easily to submitting your all URL in two ways. One Way are manually submitting with separate URL one by one. Second ways are

auto submitting your all URL together with MSN Webmaster Tools. Now I will share about how to auto submit your all URL in MSN search engine. Create url ebook link

How to Add URL to Yahoo How to Remind Google and Yahoo to Search Your Site How to Do Amazon Book Ads - in 2020! UPDATE: How to Add More Amazon Book Categories to Your Book - You Can Add Up to 10!

Taylor Swift - The Man (Official Video)Excel VBA - Get Stock Quotes from Yahoo Finance API Automatically Download Stock Metrics data from Yahoo Finance The New Microsoft Edge Browser - Is It Any Good? Gucci Mane - Still Remember feat. Pooh Shiesty Mark Zuckerberg: Building the Facebook Empire How To Change The Homepage On Safari [Tutorial] An Introduction to OAuth 2.0 and OpenID Connect How To Get Top Ranking in Google, Yahoo and MSN MSN in iChat - The other ways didn't work for me - THIS WORKS !! How to Add and Remove Bookmarks in Mozilla Firefox Create Google \u0026 SEO Friendly Page Titles The RuneScape Documentary - 15 Years of Adventure How to manage bookmarks in Safari How to Fix Mac Not Loading Certain Websites | MacOS Catalina and Below Submit URLs through Bing Webmaster Tools. To submit URLs using the Submit URL feature, simply add 1 URL per line and click Submit. The URLs are immediately evaluated for search indexation and when quality criteria are met, they will begin to surface in Bing search. This is very useful in helping get important content indexed quickly.

## Create url ebook link

How to Add URL to Yahoo How to Remind Google and Yahoo to Search Your Site How to Do Amazon Book Ads - in 2020! UPDATE: How to Add More Amazon Book Categories to Your Book - You Can Add Up to 10!

Taylor Swift - The Man (Official Video)Excel VBA -Get Stock Quotes from Yahoo Finance API <u>Automatically Download Stock Metrics data from</u> <u>Yahoo Finance The New Microsoft Edge Browser</u> -<u>Is It Any Good?</u> Gucci Mane - Still Remember feat. Pooh Shiesty Mark Zuckerberg: Building the Facebook Empire <u>How To Change The Homepage</u> On Safari [Tutorial] An Introduction to OAuth 2.0 and OpenID Connect How To Get Top Ranking in Google, Yahoo and MSN MSN in iChat - The other

ways didn't work for me - THIS WORKS!! How to Add and Remove Bookmarks in Mozilla Firefox Create Google \u0026 SEO Friendly Page Titles The RuneScape Documentary - 15 Years of Adventure How to manage bookmarks in Safari How to Fix Mac Not Loading Certain Websites | MacOS Catalina and Below

May, 07 2024